## EBSCO 数据库

登录网

址 [https://search.ebscohost.com/login.aspx?authtype=ip,shib&custid=s8](https://search.ebscohost.com/login.aspx?authtype=ip,shib&custid=s8319569) [319569](https://search.ebscohost.com/login.aspx?authtype=ip,shib&custid=s8319569),

1)进入登陆页面后,

Z **EBSCOhost** 

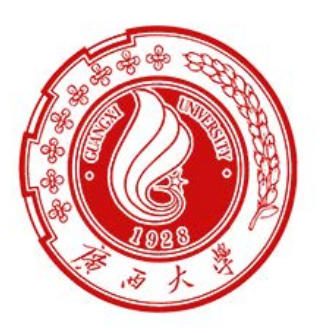

登录到 EBSCO Publishing, Inc.

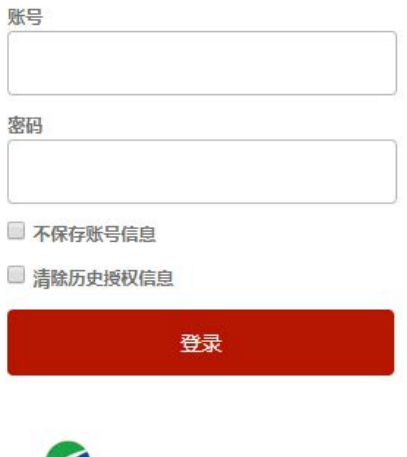

2) 输入用户名(学号或者教师工号)和密码(初始密码为身份证后六位)或 带广西大学域名的邮箱及邮箱密码即可。